# 1000+ Free Best Photoshop Background & Photoshop Images [ Photoshop...

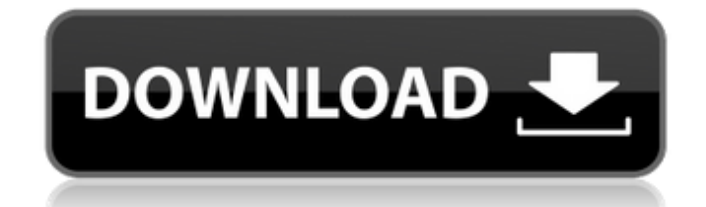

# **Background Hd Images For Photoshop Editing Download Crack+ Activation Code With Keygen Free Download**

How can I use Photoshop? With Photoshop, a user can manipulate digital images to add any number of effects, such as colorization, texture, or adding special effects like pencils and retro prints. In Photoshop, images are created from a workspace called the "layers." As the user applies or adds any number of layers, each will appear on a separate layer, and the layers are displayed on the workspace at different colors or gradients—color when the user is painting or adding color and gradients when the user is adding effects such as darkening an image or adding special effects. The user can manipulate each layer as a separate file, applying any number of effects to the layer's settings. Photoshop has a number of built-in effects as well as plug-ins, or programs that have been programmed to perform specific tasks. You can find these plug-ins through Adobe's website. The effects include painting, photo manipulation, and custom effects. Photoshop is an excellent program to use on a desktop and a computer that is connected to the Internet. Its tools allow the user to manipulate images as desired in any web browser. Creating an image Photoshop is not a graphics program in the same sense that, say, Paintbrush or Microsoft Paint is. Photoshop is more focused on manipulating the appearance of a specific image using layers. However, it will not work in the same way as those programs. Photoshop has many tools that are used to create the image. To get the image on the monitor, the user first needs to have the image stored in a file. The image can be stored as a graphics file on a hard drive or on a disk, stored on a CD, or on a flash drive. The image can be printed or drawn on paper; the saved image can also be placed on an image-capturing device, such as a camera. Photoshop has many tools designed to create the image and save it. When the user opens Photoshop, he or she can create a new document or open an existing document. The user is presented with a workspace in which a new image can be created or an image can be opened in Photoshop. Photoshop's workspace consists of three areas: the document window, the layer area, and the image bin. The document window holds the file that contains the image that the user is creating. It does not need to be saved when the user creates the document; the user can continue to

### **Background Hd Images For Photoshop Editing Download Crack + Activator [April-2022]**

If you are wondering how to use Photoshop to edit images, then you must read this article. We will provide you with step-bystep instructions that take you through Photoshop image editing from beginning to end. First, let us define what Photoshop is and what Photoshop Elements is. What is Photoshop? Adobe Photoshop is a trademark of Adobe Systems. It is the world's most widely used digital image editing software, which is used by designers, artists, photographers, graphic designers, web designers, illustrators and many others. This software uses layers and adjustment layers to make edits to your image. There are many features available, but the list varies slightly depending on which version you use. Photoshop is so popular because it provides you with every possible tool that you would ever need for manipulating and creating new images. You can use it to edit pictures, to create animations and interactive artwork, to edit digital video, and to create artwork for film, television and video games. It is definitely a huge tool, but it has its limitations. You can read about Photoshop in our previous articles: What is Photoshop Elements? As with Photoshop, Adobe Photoshop Elements has a large library of tools. However, it is a free alternative to Adobe Photoshop. It is a tool that you can use for simple image editing, which is not so advanced. It does not have the tools and features that you will find in the professional version of Photoshop, so it is not suited for editing photography. You can use it to crop, rotate, adjust, and blur, but you cannot use it to edit layers, levels and adjustment layers. There are also different features that include a basic web designer, a desktop publishing element, and more. You can read more about Photoshop Elements in our previous articles: How to Use Photoshop for Image Editing You can use Photoshop to manipulate and create new images or modify existing images. You can add or modify effects to your images, which help in improving your creativity. Adding effects to your images can help add more interest and help create amazing art. You can add any number of effects such as filters, blend modes, lighting, gradients, and more. It is a difficult task to change the look of an image, but it is possible. In this section, we will provide you with step-by-step instructions that take you through Photoshop image editing from beginning to end. Step 1: Create a New 05a79cecff

## **Background Hd Images For Photoshop Editing Download With Product Key Download**

, since everyone knows where to find them, but not like this. This is way too crowded. It makes one more anonymous than he or she is. This article is a list of the ten best blogs on Ethereum. This is an alphabetical list, with Ethereum related blogs listed in alphabetical order. This does not mean that the blogs listed below are the ten best Ethereum blogs. This list is about blogs about Ethereum, whether they focus on the different projects, people, authors, or other topics. Centrality Who is Centrality? Centrality is a podcast about the intersection between technology and society. It features interviews with leading academics, engineers, thinkers, policymakers, business and finance leaders. Centrality is hosted by Yoni Assia, co-founder of the Bitcoin Magazine, and produced by Brilliant. Subscribe to Centrality. What is included in Centrality? Centrality interviews several leading thinkers and people in technology and business. Some of the notable guests are Vitalik Buterin, Mihai Alisie, Greg Bledsoe, Marco Streng, Jimmy Song, Gavin Andresen, Suzanne DiBona, Greg Meredith, Rafa Lindeborg, Jackie DeCola, Neha Narula, Zoltan Istvan, Joe Lubin, Jamie Lipton, Ben Goertzel, Patrick Byrne, Jason Blevins, Justin Gellar, Erik Voorhees, Chris Peat, Brendan Dolan-Gavitt, Fred Wilson, Andreas Antonopoulos, Jeff Schumacher, Anton Raudzahn and many others. Topics covered in Centrality include: Blockchain and Bitcoin Privacy and Encryption Crypto and Decentralized Finance Ethereum and Tokens Ethereum 2.0 and Beyond Dark Market Microbial Blockchains Medtech Blockchain Blockstack IPFS Steem Trello Rakam Bazaar Note: Centrality is one of the best cryptocurrency and blockchain podcasts on the Internet. Crypto & Bitcoin Ethereum, Bitcoin and Decentralized Technologies Cryptocurrency and Blockchain Like Ethereum? This is your place! Ethereum, Bitcoin and Decentralized Technologies You should follow this blog. It is one of the top Ethereum blogs. The author has written a

### **What's New In?**

The Patch Tool (Window > Patch) can be used to locate specific, isolated portions of an image and replace them with another element. The Healing Brush lets you select an area of a layer and repair it by replacing the bad parts with the surrounding good parts. This is useful for repairing layers that have been cut or torn. The Lasso tool (Window > Lasso) is a way to select an object in an image by clicking on it with a pointer. You can then drag that selection to another part of the image and create a new object by pasting it into a new area. The Straighten Tool (Window > Straighten) can be used to correct images that have been rotated, or skewed, or shrunk or stretched by an action in another tool. The Burn Tool (Window > Burn) is used for removing pixels in an image. This is useful for updating a previous manipulation by removing incorrect areas. The Dodge Tool (Window > Dodge) is used for creating a lighter version of the pixels in an image. This is useful for creating a contrasting edge. The Feathering Tool (Window > Feather) works like the Dodge Tool, except that it uses fewer pixels. The Filter Gallery (Window > Filter Gallery) contains a variety of special effects. Files and Folders Choose Window > Files and Folders to display the Files and Folders panel on your screen. Here you can view the folders on your computer that contain images, video, or audio. You can also see the folders on your hard drive that contain documents or web pages. Using Photoshop Filter Gallery You can use the Filter Gallery to apply special effects to images. Many of the effects apply to layers in the Layers panel. To apply effects to your canvas, make sure you are using a blank layer. If you are using transparency in your image, you will need to deselect the Lock Transparency check box. Use the Filter Gallery to apply: Pixar Flip Tool Pixar Flip Two Tool The Windowed Sepia Tone Tool The Screen Crayon Tool The Brush The X-Rotation Filter The Blur Filter The Distort Filter The Posterize Filter The Lens Filter The Rotate Filter The Emboss Filter The Border Filter The Titler The Mirror Filter The Warp Filter The Hard Light Filter The Soft Light Filter The Vignette Filter

## **System Requirements:**

Minimum: OS: Windows Vista x86 or Windows 7 x64 Processor: Intel® Core 2 Duo E6850, 2.4GHz or faster (2.8GHz recommended for 4K Ultra HD) Memory: 2 GB RAM Graphics: Intel® G33 or better Hard Drive: 14 GB free space Additional Notes: Audio and headset requirements may vary by title Notes: For optimal performance, DualShock®4 wireless controllers, USB keyboard, USB mouse, and a 6th generation Intel® Core™

Related links:

[https://www.townteammovement.com/wp-content/uploads/2022/07/circle\\_brush\\_download\\_photoshop.pdf](https://www.townteammovement.com/wp-content/uploads/2022/07/circle_brush_download_photoshop.pdf) <http://aocuoieva.com/photoshop-7-actions-studio-effects-free-codes/> [https://www.cameraitacina.com/en/system/files/webform/feedback/adobe-photoshop-cs3-portable-free-download-for](https://www.cameraitacina.com/en/system/files/webform/feedback/adobe-photoshop-cs3-portable-free-download-for-windows-8.pdf)[windows-8.pdf](https://www.cameraitacina.com/en/system/files/webform/feedback/adobe-photoshop-cs3-portable-free-download-for-windows-8.pdf) <https://speakerauthorblueprint.com/2022/07/01/download-adobe-photoshop-2010-crack-portable-pdf/> <https://www.careerfirst.lk/sites/default/files/webform/cv/dj-fonts-for-photoshop-free-download.pdf> <http://ourwebsitetest.es/2022/07/01/adobe-photoshop-cc-2019-crack/> <http://www.ndvadvisers.com/photoshop-expression-download-for-android/> [http://sharedsuccessglobal.com/marketplace/upload/files/2022/07/L1OyOPyHpjNCFd84pNlp\\_01\\_2342bb5cc81b4ccd7a6c1cd6](http://sharedsuccessglobal.com/marketplace/upload/files/2022/07/L1OyOPyHpjNCFd84pNlp_01_2342bb5cc81b4ccd7a6c1cd6c53697eb_file.pdf) c53697eb file.pdf <http://saintlouispartners.org/how-to-create-fancy-effects-in-photoshop-with-easy-steps/> <https://resistanceschool.info/photoshop-filter-for-photoshop-7/> <https://mandarinrecruitment.com/system/files/webform/kerhayl852.pdf> <http://toxtronyx.com/?p=1010> <https://hgpropertysourcing.com/adobe-photoshop-cc2021-online-support-forum/> [https://www.thegarnichedirectory.com/wp-content/uploads/2022/07/microsoft\\_photoshop\\_download\\_for\\_windows\\_10.pdf](https://www.thegarnichedirectory.com/wp-content/uploads/2022/07/microsoft_photoshop_download_for_windows_10.pdf) <https://webflow-converter.ru/adobe-photoshop-cc-2020-2020-full-version-free-download-128640/> <http://ticketguatemala.com/free-and-download-photoshop-cc-22-1-photoshop-cc-2019/> <http://shippingcasesnow.com/?p=5248> <http://pzn.by/?p=35969> <https://northstaritservices.com/pen-sketch-photoshop-action-pen-tool-effect-freebie/>

<https://digikiosk24.com/forget-photoshop-get-photoshop-for-free-read-download-get-started-now/>